# Programming Shared-memory Platforms with OpenMP

#### **John Mellor-Crummey**

**Department of Computer Science Rice University** 

**johnmc@rice.edu**

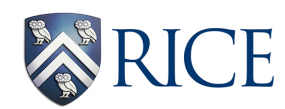

COMP 422/534 Lecture 7 4 February 2020

# **Topics for Today**

- **• Introduction to OpenMP**
- **• OpenMP directives** 
	- **—concurrency directives** 
		- **parallel regions**
		- **loops, sections, tasks**
	- **—synchronization directives** 
		- **reductions, barrier, critical, ordered**
	- **—data handling clauses** 
		- **shared, private, firstprivate, lastprivate**

**—tasks** 

- **• Performance tuning hints**
- **• Library primitives**
- **• Environment variables**

# **What is OpenMP?**

#### **Open specifications for Multi Processing**

- **• An API for explicit multi-threaded, shared memory parallelism**
- **• Three components** 
	- **— compiler directives**
	- **— runtime library routines**
	- **— environment variables**
- **• Higher-level than library-based programming models** 
	- **— implicit mapping and load balancing of work**
- **• Portable** 
	- **— API is specified for C/C++ and Fortran**
	- **— implementations on almost all platforms**
- **• Standard**

#### **OpenMP at a Glance**

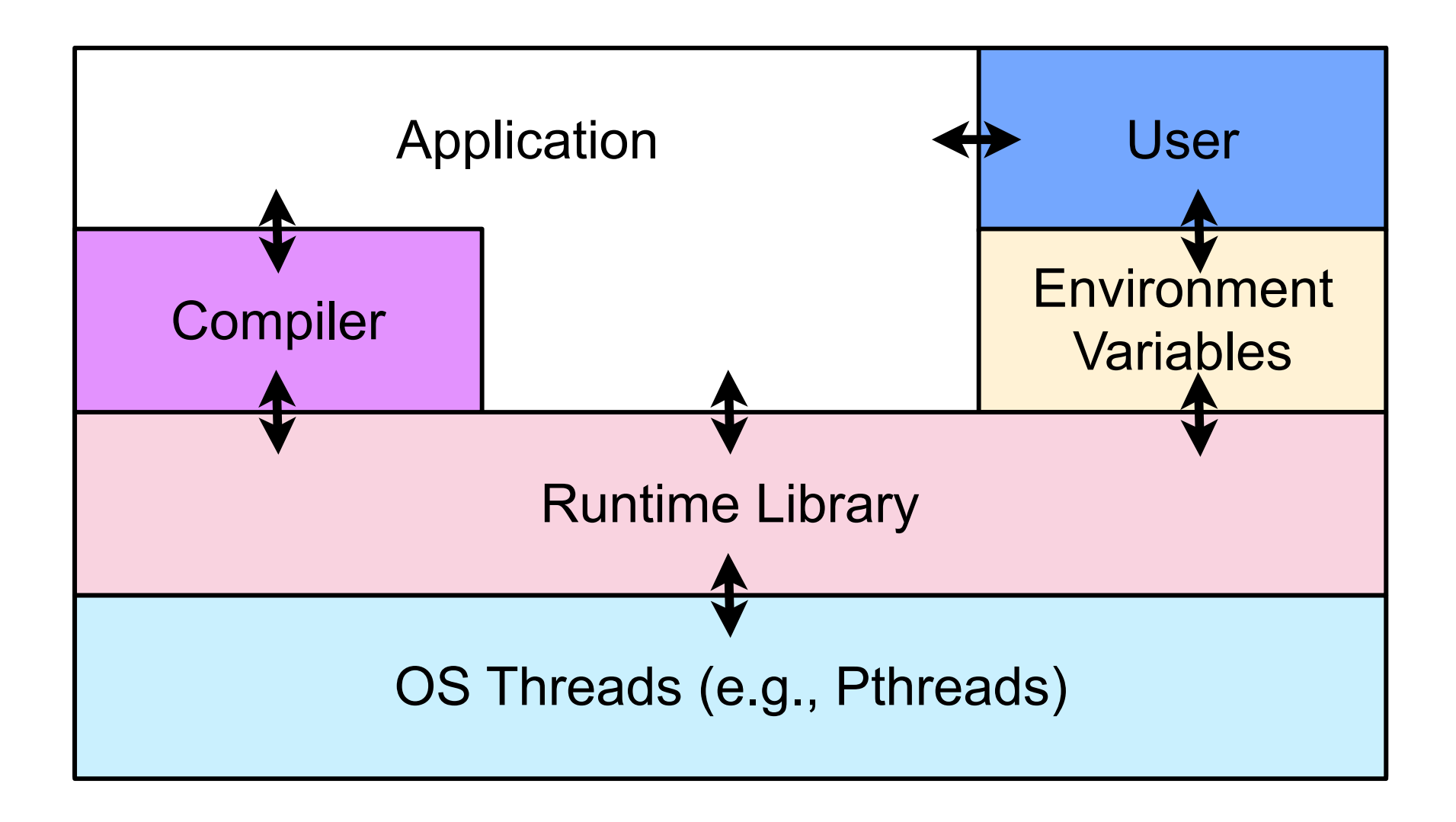

# **OpenMP Is Not**

- **• An automatic parallel programming model** 
	- **— parallelism is explicit**
	- **— programmer has full control (and responsibility) over parallelization**
- **• Meant for distributed-memory parallel systems (by itself) — designed for shared address space machines**
- **• Necessarily implemented identically by all vendors**
- **• Guaranteed to make the most efficient use of the memory hierarchy**

### **OpenMP Targets Ease of Use**

- **• OpenMP does not require that single-threaded code be changed for threading** 
	- **— enables incremental parallelization of a serial program**
- **• OpenMP relies primarily on compiler directives** 
	- **— pragmas (C/C++); significant comments in Fortran** 
		- **if a compiler does not recognize a directive, it ignores it**
	- **— significant parallelism possible using just 3 or 4 directives** 
		- **both coarse-grain and fine-grain parallelism**
- **• If the compiler is not instructed to process OpenMP directives, the program will execute sequentially**
- **• Runtime routines have default implementations if a compiler is not instructed to process OpenMP directives**

# **OpenMP: Fork-Join Parallelism**

- **• An OpenMP program begins execution as a single master thread**
- **• Master thread executes sequentially until 1st parallel region**
- **• When a parallel region is encountered, master thread** 
	- **— creates a group of threads**
	- **— becomes the master of this group of threads**
	- **— is assigned the thread id 0 within the group**

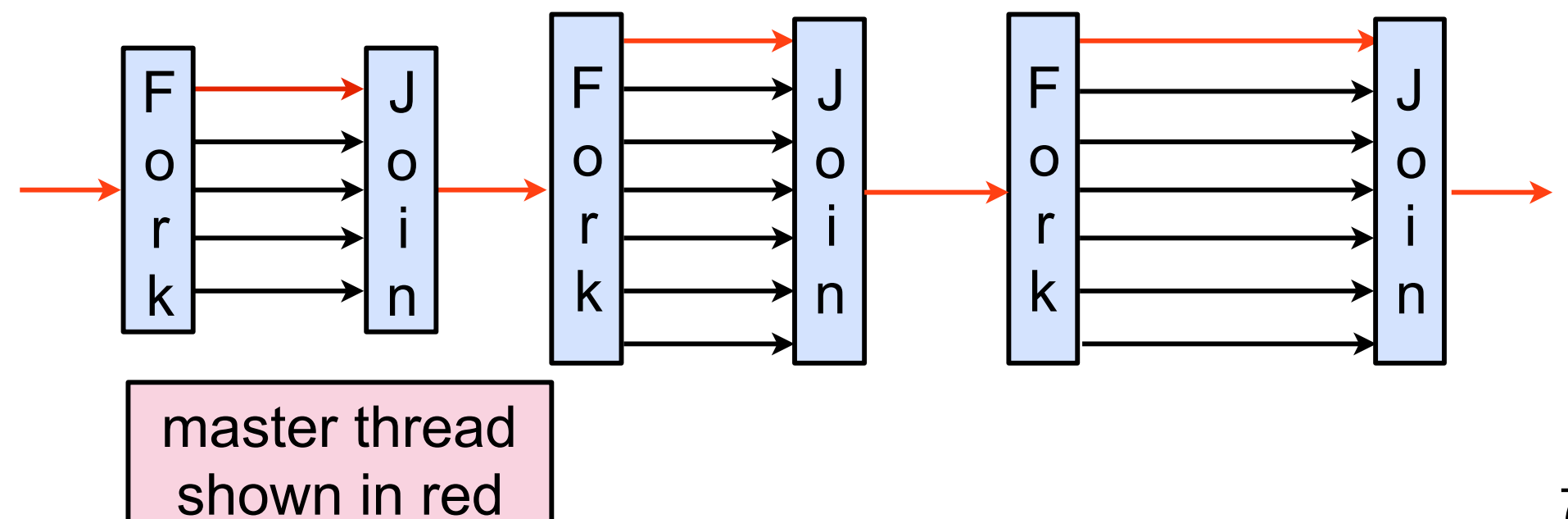

### **OpenMP Directive Format**

- **• OpenMP directive forms** 
	- **— C and C++ use compiler directives** 
		- **prefix: #pragma …**
	- **— Fortran uses significant comments** 
		- **prefixes: !\$omp, c\$omp, \*\$omp**
- **Components: prefix, directive, optional clauses** 
	- **C: #pragma omp parallel num\_threads(4)…**
	- **Fortran: !\$omp parallel num\_threads(4)…**

### **A Simple Example Using parallel**

#### **Program**

```
#include	<stdio.h>	
#include	<omp.h>	
int main() {
   			#pragma	omp	parallel	num_threads(4)	
    \mathbf{\mathbf{f}}int i = comp\_get\_thread\_num();
       printf("Hello from thread %d\n", i);
   			}
```
#### **Output**

**}**

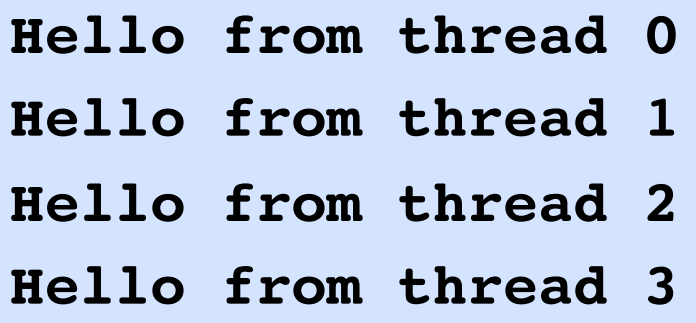

**order of output may vary!**

# **OpenMP parallel Region Directive**

#### **#pragma omp parallel [clause list]**

#### **Typical clauses in [clause list]**

- **• Conditional parallelization** 
	- **if (scalar expression)**

A few more clauses on slide 38

- **determines whether the parallel construct creates threads**
- **• Degree of concurrency** 
	- **num\_threads(integer expression): max # threads to create**
- **• Data Scoping** 
	- **private (variable list)** 
		- **specifies variables local to each thread**
	- **firstprivate (variable list)** 
		- **similar to private**
		- **private variables are initialized to variable value before the parallel directive**
	- **shared (variable list)** 
		- **specifies that variables are shared among all threads in the region**
	- **default (data scoping specifier)** 
		- **default data scoping specifier may be shared or none**

# **Interpreting an OpenMP Parallel Directive**

```
#pragma omp parallel if (n > LARGE) num threads(k + 1) \
 shared(b) private(a) firstprivate(c) default(none)
{
 /* structured block */ 
}
```
- **Meaning**
- **if (n > LARGE)**

—**if n > LARGE, the parallel region should create threads** 

• **num\_threads(k + 1)**

—**the value k + 1 is the number of threads requested** 

• **shared(b)**

—**each thread shares a single copy of variable b** 

- 
- **private(a) firstprivate(c)** —**each thread gets private copies of variables a and c**
	- —**each private copy of c is initialized with the value of c in the "initial thread" (the thread that encounters the parallel directive)**
- **default(none)** 
	- **—default state of a variable is specified as none (rather than shared)**
	- **—signals error if not all variables are specified as shared or private**

# **Specifying Worksharing**

**Within the scope of a parallel directive, a worksharing directive indicates that threads should cooperatively execute statements, blocks, iterations or tasks** 

**OpenMP provides four directives** 

- **do/for: threads cooperatively execute loop iterations**
- **sections: threads cooperatively execute tasks**
- **single: one arbitrary thread executes the code; others wait**
- **workshare: partitions execution of statements in a block**

### **Worksharing DO/for Directive**

**for directive partitions parallel iterations across threads do is the analogous directive for Fortran** 

**• Usage:** 

**#pragma omp for [clause list] /\* for loop \*/** 

- **• Possible clauses in [clause list]**
- **private, firstprivate, lastprivate**
- **reduction**
- **schedule, nowait, and ordered**
- **• Implicit barrier at end of for loop**

### **A Simple Example Using parallel and for**

#### **Program**

```
void main() {
#pragma omp parallel num_threads(3)
{
  int i;
  printf("Hello world\n");
  #pragma omp for
  for (i = 1; i \le 4; i++) {
      printf("Iteration %d\n",i);
  }
  printf("Goodbye world\n");
}
```
**}**

#### **Output**

- **Hello world**
- **Hello world**
- **Hello world**
- **Iteration 1**
- **Iteration 2**
- **Iteration 3**
- **Iteration 4**
- **Goodbye world**
- **Goodbye world**
- **Goodbye world**

### **Reduction Clause for Parallel Directive**

**Specifies how to combine local copies of a variable in different threads into a single copy at the master when threads exit** 

- **• Usage: reduction (operator: variable list) — variables in list are implicitly private to threads**
- **• Reduction operators: +, \* , -, &, |, ^ , &&, and ||**
- **• Usage sketch**

```
#pragma omp parallel reduction(+: sum) num_threads(8)
{ 
/* compute local sum in each thread here */ 
} 
/* sum here contains sum of all local instances of sum */
```
#### **Running Example: Monte Carlo Estimation of Pi**

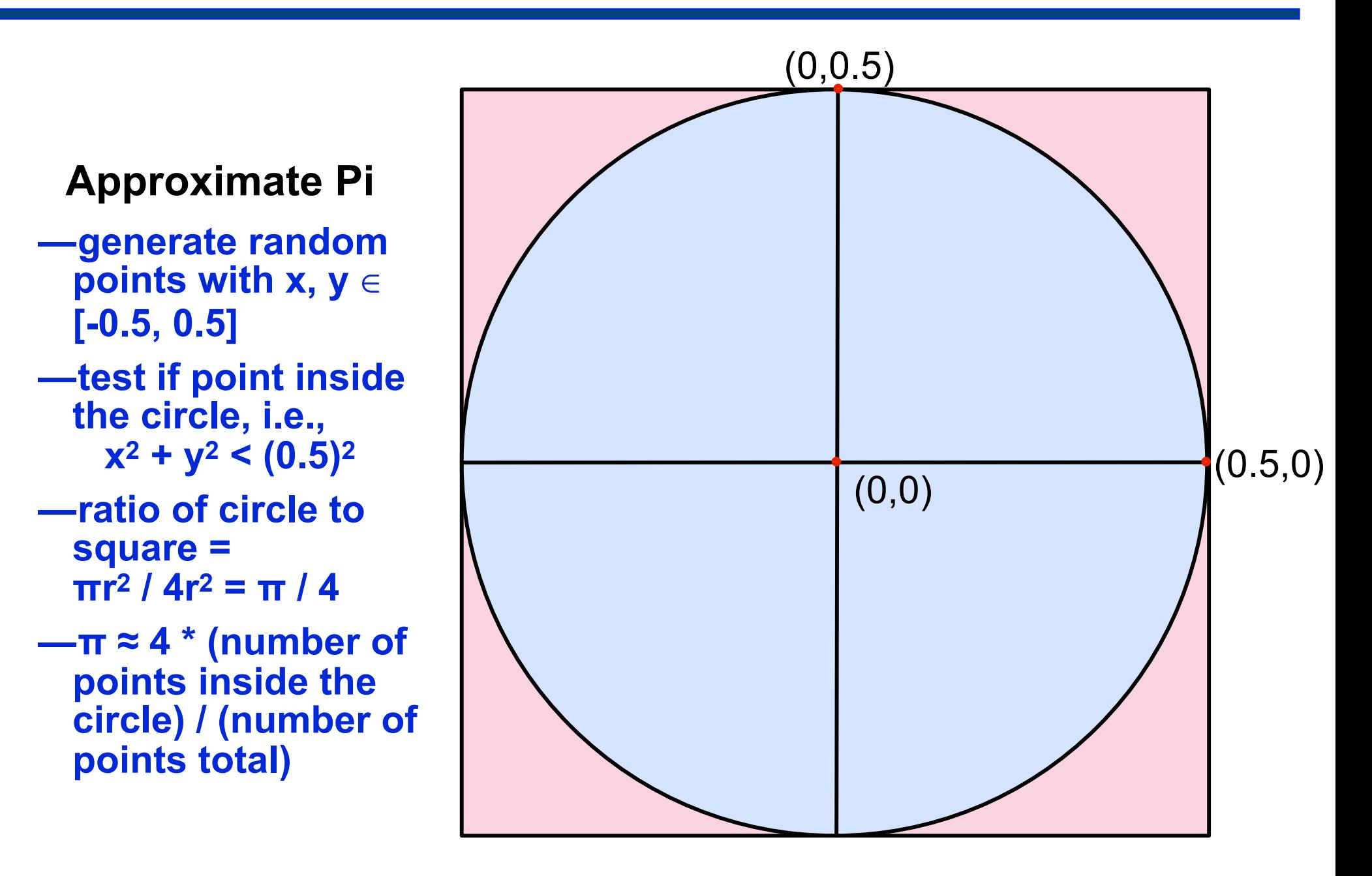

### **OpenMP Reduction Clause Example**

#### **OpenMP threaded program to estimate Pi**

**#pragma omp parallel default(private) shared (npoints) \ reduction(+: sum) num\_threads(8)** 

```
num_threads = omp_get_num_threads(); 
sample_points_per_thread = npoints / num_threads; 
sum = 0; seed = 17 * omp_get_thread_num();
for (i = 0; i < sample_points_per_thread; i++) { 
   coord_x =(double)(rand_r(&seed))/(double)(RAND_MAX) - 0.5; 
   coord_y =(double)(rand_r(&seed))/(double)(RAND_MAX) - 0.5; 
   if ((coord_x * coord_x + coord_y * coord_y) < 0.25)sum++; 
                                                          here, user 
                                                           manually 
                                                        divides work
```

```
}
```
**}**

**{** 

- a local copy of sum for each thread
- all local copies of sum added together and stored in master

# **Using Worksharing for Directive**

```
worksharing for
                                           divides work
#pragma omp parallel default(private) shared (npoints) \ 
   reduction(+: sum) num_threads(8) 
{ 
   sum = 0; 
   seed = 17 * omp_get_thread_num();
  #pragma omp for 
   for (i = 0; i < npoints; i++) { 
       rand_no_x =(double)(rand_r(&seed))/(double)(RAND_MAX); 
       rand_no_y =(double)(rand_r(&seed))/(double)(RAND_MAX); 
       if (((rand_no_x - 0.5) * (rand_no_x - 0.5) + 
         (rand_no_y - 0.5) * (rand_no_y - 0.5)) < 0.25) 
         sum \pm \pm:
   } 
}
               Implicit barrier at end of loop
```
# **Mapping Iterations to Threads**

#### **schedule clause of the for directive**

- **• Recipe for mapping iterations to threads**
- **• Usage: schedule(scheduling\_class[,chunk]).**
- **• Four scheduling classes** 
	- **static: work partitioned at compile time** 
		- **iterations statically divided into pieces of size** *chunk*
		- **statically assigned to threads**
	- **dynamic: work evenly partitioned at run time** 
		- **iterations are divided into pieces of size** *chunk*
		- **chunks dynamically scheduled among the threads**
		- **when a thread finishes one chunk, it is dynamically assigned another**
		- **default chunk size is 1**
	- **guided: guided self-scheduling** 
		- **chunk size is exponentially reduced with each dispatched piece of work**
		- **the default minimum chunk size is 1**
	- **runtime:** 
		- **scheduling decision from environment variable OMP\_SCHEDULE**
		- **illegal to specify a chunk size for this clause.**

### **Statically Mapping Iterations to Threads**

 **/\* static scheduling of matrix multiplication loops \*/ #pragma omp parallel default(private) \**

 **shared (a, b, c, dim) num\_threads(4) #pragma omp for schedule(static) for (i = 0; i < dim; i++) { for (j = 0; j < dim; j++) { c(i,j) = 0; for (k = 0; k < dim; k++) { c(i,j) += a(i, k) \* b(k, j); } } } static schedule maps iterations to threads at compile time**

# **Avoiding Unwanted Synchronization**

- **• Default: worksharing for loops end with an implicit barrier**
- **• Often, less synchronization is appropriate** 
	- **— series of independent for-directives within a parallel construct**
- **nowait clause** 
	- **— modifies a for directive**
	- **— avoids implicit barrier at end of for**

# **Avoiding Synchronization with nowait**

```
#pragma omp parallel
{
  #pragma omp for nowait
     for (i = 0; i < mmax; i++)a[i] = ...;
```
**}**

```
#pragma omp for
  for (i = 0; i < mmax; i++)
       b[i] = ... anything but a ...;
```
**any thread can begin second loop immediately without waiting for other threads to finish first loop**

#### **Worksharing sections Directive**

#### **sections directive enables specification of task parallelism**

**• Usage** 

```
#pragma omp sections [clause list] 
{
   [#pragma omp section
     /* structured block */ 
   ]
   [#pragma omp section
     /* structured block */ 
   ]
   ...
} brackets here represent that 
                          section is optional, 
                     not the syntax for using them
```
### **Using the sections Directive**

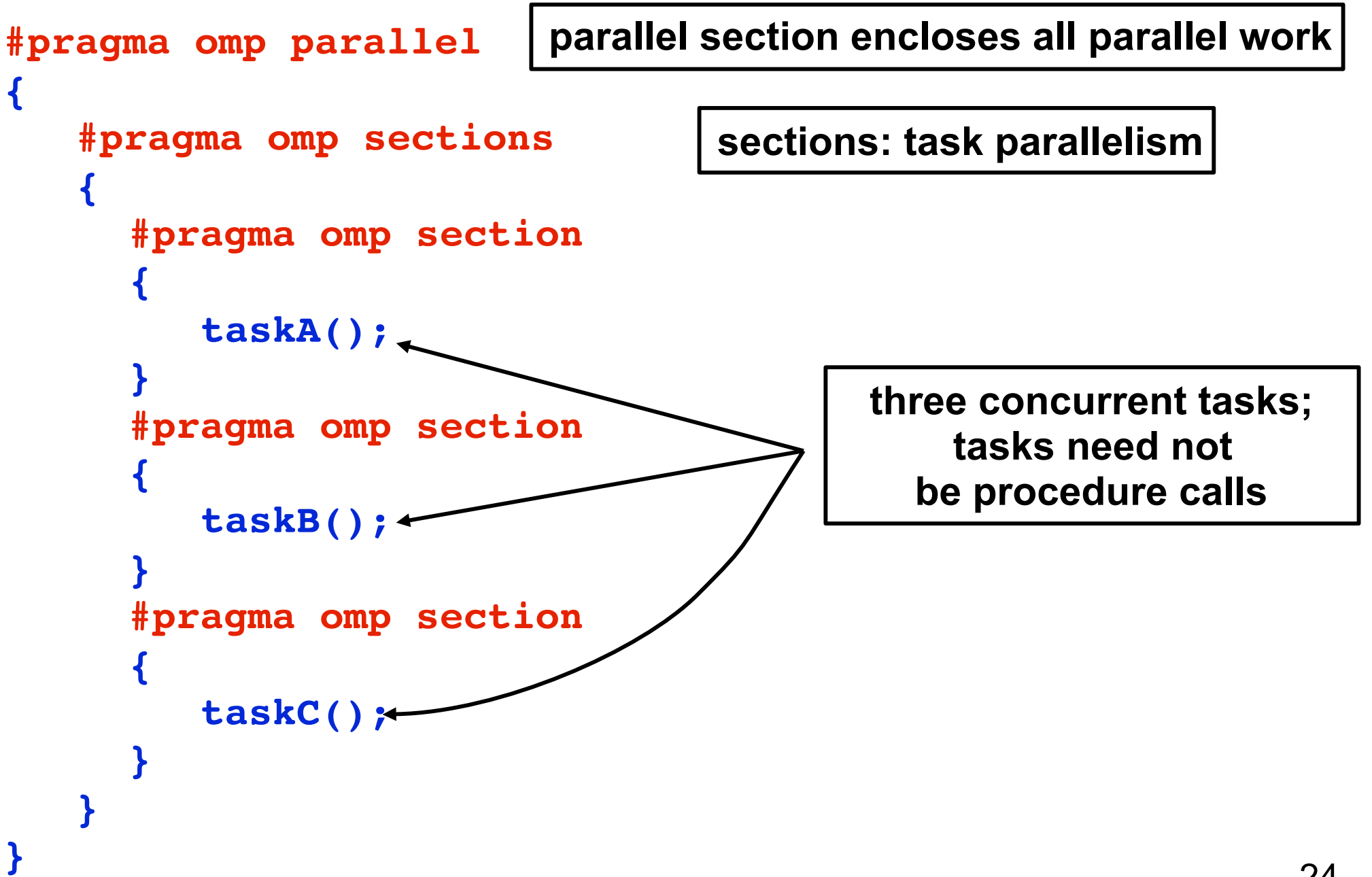

#### **Nesting parallel Directives**

- **• Nested parallelism enabled using the OMP\_NESTED environment variable**
- **OMP** NESTED = TRUE  $\rightarrow$  nested parallelism is enabled
- **• Each parallel directive creates a new team of threads**

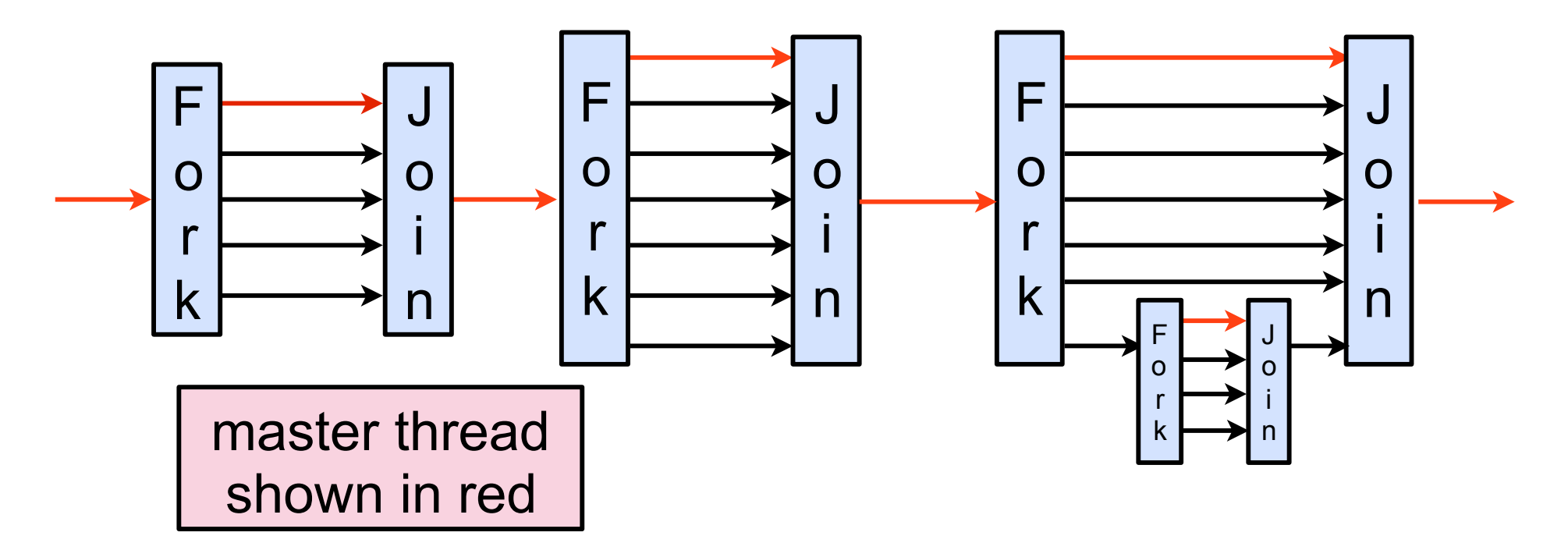

# **Synchronization Constructs in OpenMP**

**#pragma omp barrier wait until all threads arrive here**

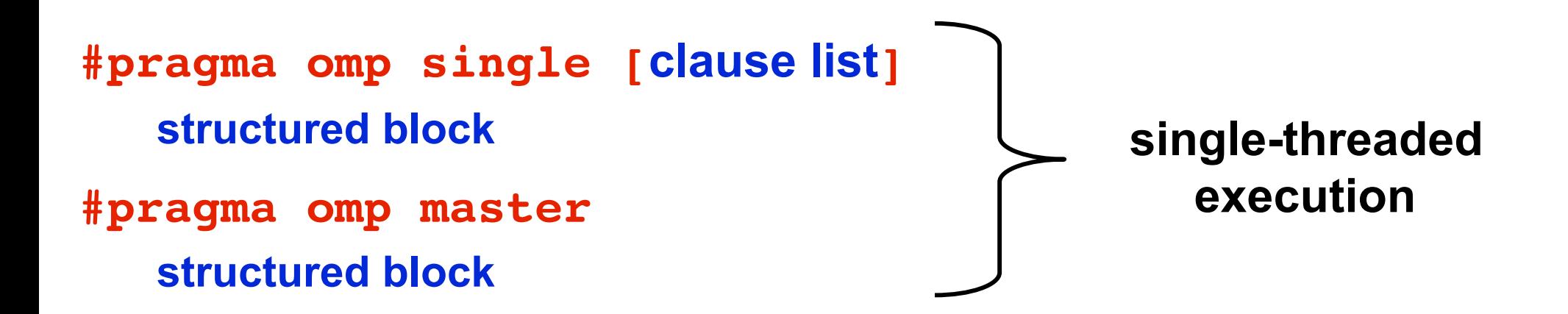

**Use MASTER instead of SINGLE wherever possible** 

- **MASTER = IF-statement with no implicit BARRIER**
	- **equivalent to**

IF(omp get thread num() ==  $0$ )  $\{... \}$ 

**— SINGLE: implemented like other worksharing constructs** 

– **keeping track of which thread reached SINGLE first adds overhead** 

# **Synchronization Constructs in OpenMP**

**#pragma omp critical [(name)] structured block critical section: like a named lock**

**#pragma omp ordered structured block**

**for loops with carried dependences**

#### **Example Using critical**

```
#pragma omp parallel
{
#pragma omp for nowait shared(best_cost)
   for (i = 0; i < nmax; i++) {
     my_cost = ...;
 …
#pragma omp critical
{
     if (best_cost < my_cost)
     best_cost = my_cost;
} 
 …
 }
}
                   critical ensures mutual exclusion 
                    when accessing shared state
```
#### **Example Using ordered**

```
#pragma omp parallel
{
#pragma omp for nowait shared(a)
   for (k = 0; k < nmax; k++) {
 …
#pragma omp ordered
{
    a[k] = a[k-1] + ...;} 
 …
 }
}
                 ordered ensures carried dependence 
                     does not cause a data race
```
# **Orphaned Directives**

- **• Directives may not be lexically nested in a parallel region** 
	- **— may occur in a separate program unit**

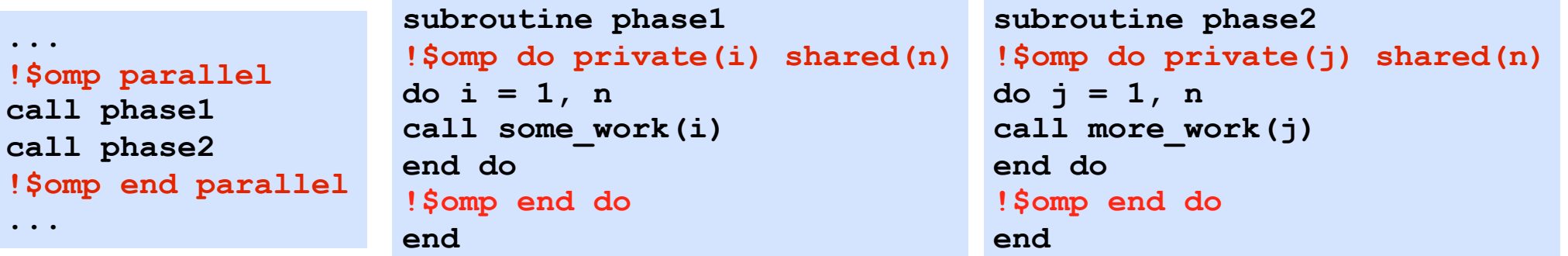

- **• Dynamically bind to enclosing parallel region at run time**
- **• Benefits** 
	- **— enables parallelism to be added with a minimum of restructuring**
	- **— improves performance: enables single parallel region to bind with worksharing constructs in multiple called routines**
- **• Execution rules** 
	- **— an orphaned worksharing construct is executed serially when not called from within a parallel region** 30

# **OpenMP 3.0 Tasks**

- **• Motivation: support parallelization of irregular problems** 
	- **— unbounded loops**
	- **— recursive algorithms**
	- **— producer consumer**
- **• What is a task?** 
	- **— work unit** 
		- **execution can begin immediately, or be deferred**
	- **— components of a task** 
		- **code to execute, data environment, internal control variables**
- **• Task execution** 
	- **— data environment is constructed at creation**
	- **— tasks are executed by threads of a team**
	- **— a task can be tied to a thread (i.e. migration/stealing not allowed)** 
		- **by default: a task is tied to the first thread that executes it** <sup>31</sup>

### **OpenMP 3.0 Tasks**

**#pragma omp task [clause list]** 

#### **Possible clauses in [clause list]**

- **• Conditional parallelization**
- **if (scalar expression)** 
	- **determines whether the construct creates a task**
- **• Binding to threads**
- **untied**
- **• Data scoping**
- **private (variable list)** 
	- **specifies variables local to the child task**
- **firstprivate (variable list)**
	- **similar to the private**
	- **private variables are initialized to value in parent task before the directive**
- **shared (variable list)** 
	- **specifies that variables are shared with the parent task**
- **default (data handling specifier)** 
	- **default data handling specifier may be shared or none**

# **Composing Tasks and Regions**

```
 #pragma omp parallel
 { 
   #pragma omp task
       x();
  #pragma omp barrier 
  #pragma omp single
   {
   #pragma omp task
          y();
   }
 } 
   •
```
one x task created for each thread in the parallel region

all x tasks complete at barrier

one y task created

region end: y task completes

# **Data Scoping for Tasks is Tricky**

#### **If no default clause specified**

- **• Static and global variables are shared**
- **• Automatic (local) variables are private**
- **• Variables for orphaned tasks are firstprivate by default**
- **• Variables for non-orphaned tasks inherit the shared attribute —task variables are firstprivate unless shared in the enclosing context**

#### **Fibonacci using OpenMP 3.0 Tasks**

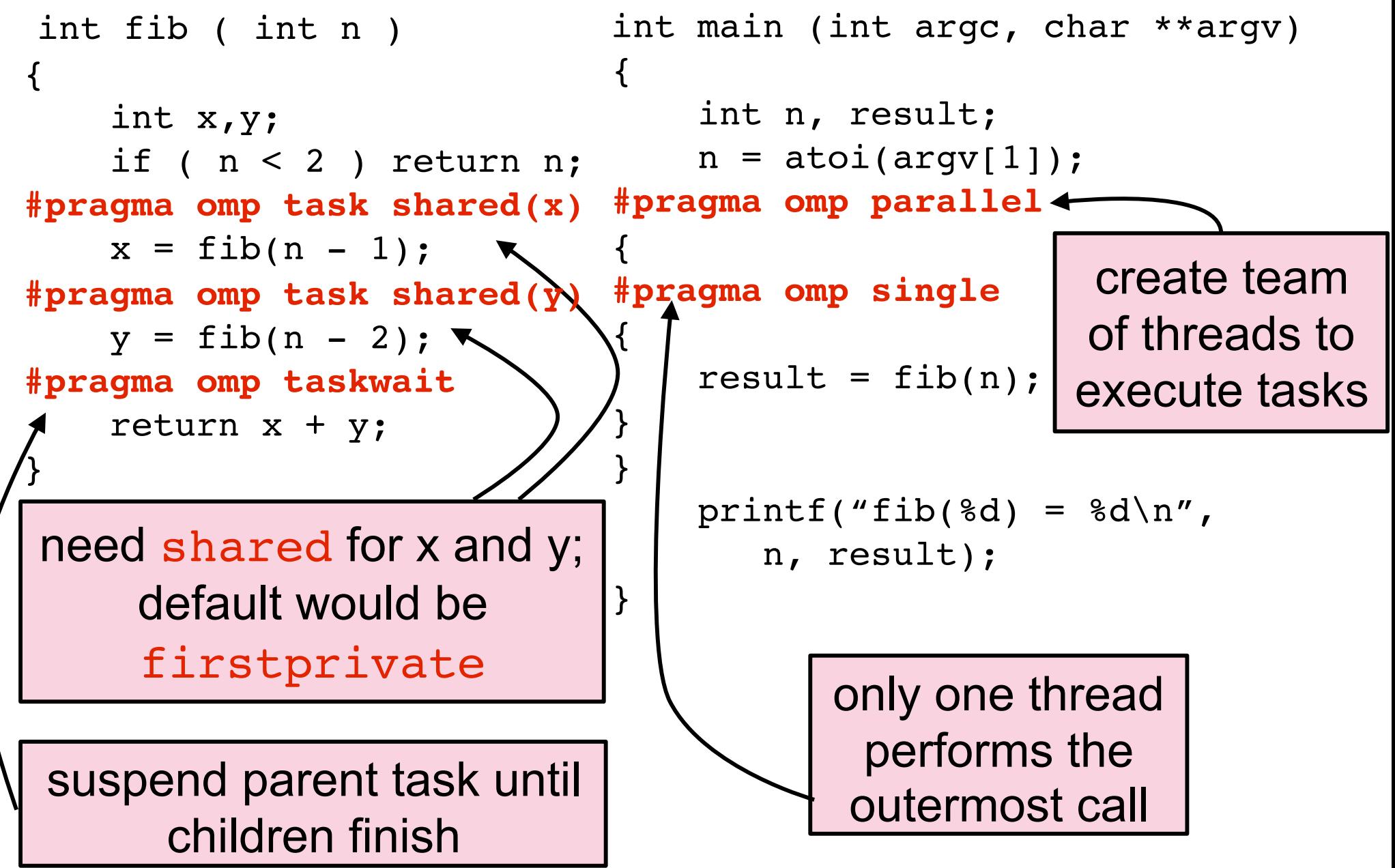

#### **List Traversal**

```
 Element first, e;
#pragma omp parallel
#pragma omp single
{
    for (e = first; e; e = e->next)
#pragma omp task 
firstprivate(e)
        process(e);
}
```
Is the use of variables safe as written?

# **Task Scheduling**

- **• Tied tasks** 
	- **— only the thread that the task is tied to may execute it**
	- **— task can only be suspended at a suspend point** 
		- **task creation**
		- **task finish**
		- **taskwait**
		- **barrier**
	- **— if a task is not suspended at a barrier, it can only switch to a descendant of any task tied to the thread**
- **• Untied tasks** 
	- **— no scheduling restrictions** 
		- **can suspend at any point**
		- **can switch to any task**
	- **— implementation may schedule for locality and/or load balance**

# **Summary of Clause Applicability**

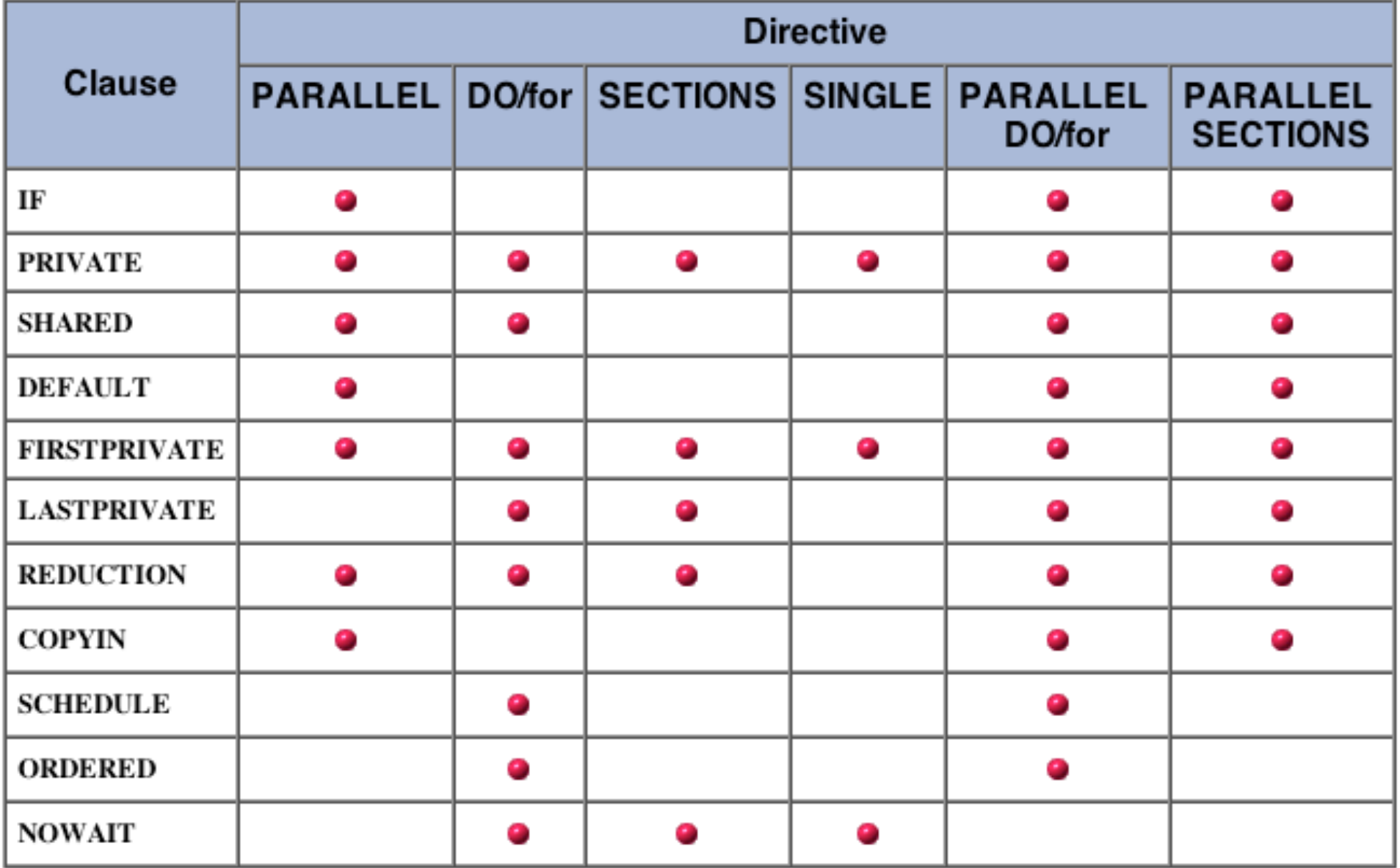

### **Performance Tuning Hints**

**Parallelize at the highest level, e.g. outermost DO/for loops**

```
!$OMP PARALLEL
....
do j = 1, 20000
!$OMP DO
   do k = 1, 10000
   ...
   enddo !k
!$OMP END DO
enddo !j
...
!$OMP END PARALLEL
```

```
!$OMP PARALLEL
....
!$OMP DO
do k = 1, 10000
  do j = 1, 20000
 ...
   enddo !j
enddo !k
!$OMP END DO
...
!$OMP END PARALLEL
```
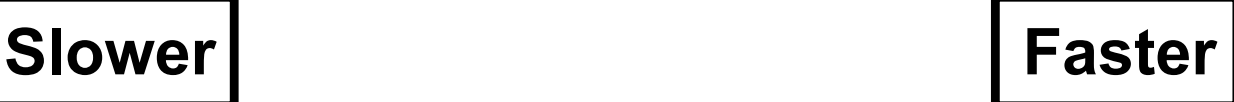

### **Performance Tuning Hints**

#### **Merge independent parallel loops when possible**

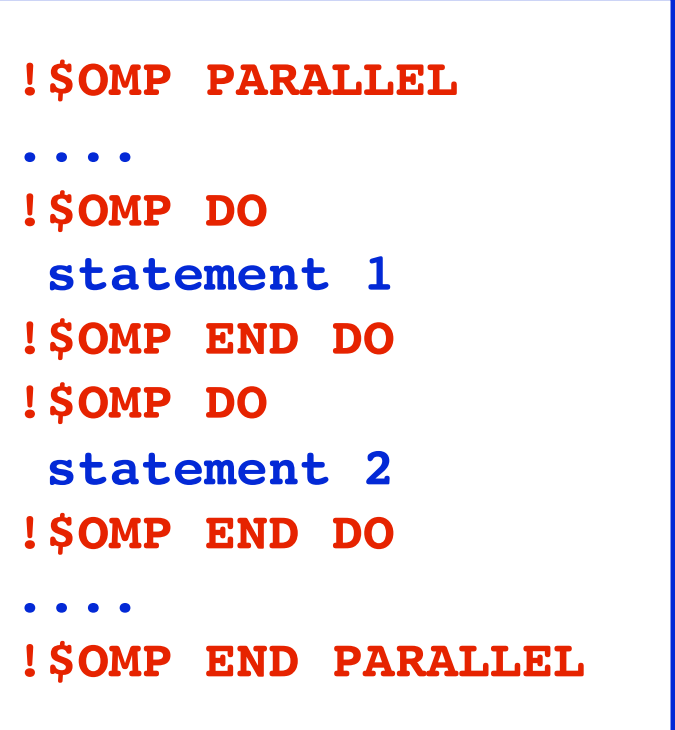

```
!$OMP PARALLEL
....
!$OMP DO
 statement 1
 statement 2
!$OMP END DO
....
!$OMP END PARALLEL
```
#### **Slower Faster**

### **Performance Tuning Hints**

#### **Minimize use of synchronization**

- **BARRIER**
- **CRITICAL sections**

**—if necessary, use named CRITICAL for fine-grained locking** 

- **ORDERED regions**
- **• Use NOWAIT clause to avoid unnecessary barriers**

**— adding NOWAIT to a region's final DO eliminates a redundant barrier** 

> data  $=$  ... #pragma omp flush (data) data available = true;

**• Use explicit FLUSH with care** 

**—flushes can evict cached values** 

**—subsequent data accesses may require reloads from memory**

### **OpenMP Library Functions**

#### **• Processor count**

**int omp\_get\_num\_procs(); /\* # processors currently available \*/ int omp\_in\_parallel(); /\* determine whether running in parallel \*/** 

#### **• Thread count and identity**

**/\* max # threads for next parallel region. only call in serial region \*/ void omp\_set\_num\_threads(int num\_threads);** 

**int omp\_get\_num\_threads(); /\*# threads currently active \*/ int omp\_get\_max\_threads(); /\* max # concurrent threads \*/** 

**int omp\_get\_thread\_num(); /\* thread id \*/**

### **OpenMP Library Functions**

**• Controlling and monitoring thread creation** 

```
void omp_set_dynamic (int dynamic_threads);
int omp_get_dynamic ();
void omp_set_nested (int nested);
int omp_get_nested ();
```
#### **• Mutual exclusion**

```
void omp_init_lock(omp_lock_t *lock);
void omp_destroy_lock(omp_lock_t *lock);
```

```
void omp_set_lock(omp_lock_t *lock);
void omp_unset_lock(omp_lock_t *lock);
int omp_test_lock(omp_lock_t *lock);
```
**— Lock routines have a nested lock counterpart for recursive mutexes**

# **OpenMP Environment Variables**

- **• OMP\_NUM\_THREADS**
	- **—specifies the default number of threads for a parallel region**
- **• OMP\_DYNAMIC**
	- **—specfies if the number of threads can be dynamically changed**
- **• OMP\_NESTED**
	- **—enables nested parallelism (may be nominal: one thread)**
- **• OMP\_SCHEDULE**
	- **—specifies scheduling of for-loops if the clause specifies runtime**
- **• OMP\_STACKSIZE (for non-master threads)**
- **• OMP\_WAIT\_POLICY (active or passive)**
- **• OMP\_MAX\_ACTIVE\_LEVELS**

**— integer value for maximum # nested parallel regions**

**• OMP\_THREAD\_LIMIT (# threads for entire program)**

#### **OpenMP Directives vs. Library-based Models**

- **• Directive advantages** 
	- **—directives facilitate a variety of thread-related tasks**
	- **—frees programmer from** 
		- **initializing thread attributes**
		- **setting up thread arguments**
		- **partitioning iteration spaces, …**
- **• Directive disadvantages** 
	- **—data exchange is less apparent** 
		- **leads to mysterious overheads** 
			- **data movement, false sharing, and contention**
	- **—API is less expressive than Pthreads** 
		- **lacks condition waits, locks of different types, and flexibility for building composite synchronization operations**

# **OpenMP is Continuing to Evolve**

- **• OpenMP 5.0 is the most recent standard (November 2018)**
- **• Features new to OpenMP 4** 
	- **—SIMD support** 
		- **e.g., a[0:n-1] = 0**
	- **—locality and affinity** 
		- **control mapping of threads to processor cores**
		- **proc\_bind ( master, spread, close )**
	- **—additional synchronization mechanisms** 
		- **e.g., taskgroup, taskwait**
	- **—offload computation to accelerators, e.g. GPUs**
- **• OpenMP 5.1 will be released in November 2020**

**changes include full support for C11 and C++11/14/17, extensions to support C++ attribute specifiers; tile, error and assume directives; iterator support for data motion clauses, the interop directive, extensions to task dependences, extensions to SIMD constructs and the declare variant directive as well as clarifications and improvements to existing features** 46

#### **References**

- **• Blaise Barney. LLNL OpenMP tutorial. http://www.llnl.gov/computing/tutorials/ openMP**
- **• Adapted from slides "Programming Shared Address Space Platforms" by Ananth Grama**
- **• Ananth Grama, Anshul Gupta, George Karypis, and Vipin Kumar. Introduction to Parallel Computing. Chapter 7. Addison Wesley, 2003.**
- **• Sun Microsystems. OpenMP OpenMP API User's Guide. Chapter 7 "Performance Considerations" http://docs.sun.com/source/819-3694/7\_tuning.html**
- **• Alberto Duran. OpenMP 3.0: What's New?. IWOMP 2008. http:// cobweb.ecn.purdue.edu/ParaMount/iwomp2008/documents/omp30**
- **• Stephen Blair-Chappell. "Expressing Parallelism Using the Intel Compiler." http:// www.polyhedron.com/web\_images/documents/ Expressing%20Parallelism%20Using%20Intel%20Compiler.pdf**
- **• Rusty Lusk et al. Programming Models and Runtime Systems, Exascale Software Center Meeting, ANL, Jan. 2011.**
- **• OpenMP 4.5 Standard, https://www.openmp.org/wp-content/uploads/openmp-4.5.pdf**
- **• OpenMP Application Program Interface Examples. https://www.openmp.org/wpcontent/uploads/openmp-examples-4.5.0.pdf**

#### **References**

- **• OpenMP 5.0 Standard, https://www.openmp.org/wp-content/uploads/ OpenMP-API-Specification-5.0.pdf**
- **• OpenMP TR 8. https://www.openmp.org/wp-content/uploads/openmp-TR8.pdf**